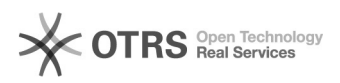

## Não consigo logar no módulo de coordenador do professoronline? 26/04/2024 05:13:23

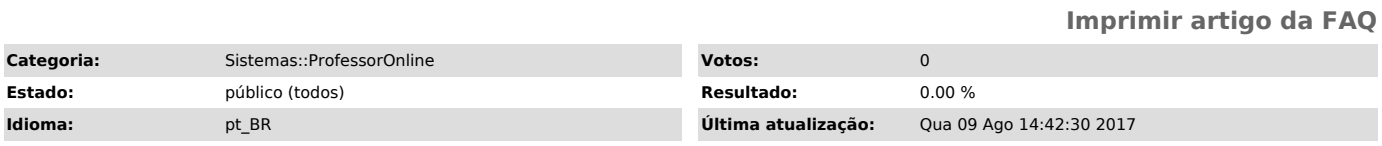

*Palavras-chave*

professoronline, professor, coordenador, modulo de coodenador, acesso

*Sintoma (público)*

*Problema (público)*

Não consigo logar no módulo de coordenador do professoronline?

*Solução (público)*

Procure o setor de afastamentos, no DEPES, para resolver sua situação.